# The luamplib package

Hans Hagen, Taco Hoekwater, Elie Roux, Philipp Gesang and Kim Dohyun Maintainer: LuaLaTeX Maintainers - Support: [<lualatex-dev@tug.org>](mailto:lualatex-dev@tug.org)

2018/04/16 v2.12.4

#### Abstract

Package to have metapost code typeset directly in a document with LuaTEX.

### 1 Documentation

This packages aims at providing a simple way to typeset directly metapost code in a document with LuaT<sub>EX</sub>. LuaT<sub>EX</sub> is built with the lua mplib library, that runs metapost code. This package is basically a wrapper (in Lua) for the Lua mplib functions and some TEX functions to have the output of the mplib functions in the pdf.

In the past, the package required PDF mode in order to output something. Starting with version 2.7 it works in DVI mode as well, though DVIPDFMx is the only DVI tool currently supported.

The metapost figures are put in a T<sub>EX</sub> hbox with dimensions adjusted to the metapost code.

Using this package is easy: in Plain, type your metapost code between the macros \mplibcode and \endmplibcode, and in LATEX in the mplibcode environment.

The code is from the luatex-mplib.lua and luatex-mplib.tex files from ConTEXt, they have been adapted to ETEX and Plain by Elie Roux and Philipp Gesang, new functionalities have been added by Kim Dohyun. The changes are:

- a ETEX environment
- all T<sub>E</sub>X macros start by mplib
- use of luatexbase for errors, warnings and declaration
- possibility to use btex ... etex to typeset TFX code. textext() is a more versatile macro equivalent to TEX() from TEX.mp. TEX() is also allowed and is a synomym of textext().

n.b. Since v2.5, btex ... etex input from external mp files will also be processed by luamplib. However, verbatimtex ... etex will be entirely ignored in this case.

• verbatimtex  $\ldots$  etex (in TEX file) that comes just before beginfig() is not ignored, but the T<sub>E</sub>X code inbetween will be inserted before the following mplib hbox. Using this command, each mplib box can be freely moved horizontally and/or vertically. Also, a box number might be assigned to mplib box, allowing it to be reused later (see test files). e.g.

```
\mplibcode
verbatimtex \moveright 3cm etex; beginfig(0); ... endfig;
verbatimtex \leavevmode etex; beginfig(1); ... endfig;
verbatimtex \leavevmode\lower 1ex etex; beginfig(2); ... endfig;
verbatimtex \endgraf\moveright 1cm etex; beginfig(3); ... endfig;
\endmplibcode
```
n.b. \endgraf should be used instead of \par inside verbatimtex ... etex.

• TEX code in VerbatimTeX(...) or verbatimtex ... etex (in TEX file) between beginfig() and endfig will be inserted after flushing out the mplib figure. e.g.

```
\mplibcode
 D := sqrt(2)**7;
 beginfig(0);
  draw fullcircle scaled D;
  VerbatimTeX("\gdef\Dia{" & decimal D & "}");
  endfig;
\endmplibcode
diameter: \Dia bp.
```
- Notice that, after each figure is processed, macro \MPwidth stores the width value of latest figure; \MPheight, the height value. Incidentally, also note that \MPllx, \MPlly, \MPurx, and \MPury store the bounding box information of latest figure without the unit bp.
- Since v2.3, new macros \everymplib and \everyendmplib redefine token lists \everymplibtoks and \everyendmplibtoks respectively, which will be automatically inserted at the beginning and ending of each mplib code. E.G.

```
\everymplib{ verbatimtex \leavevmode etex; beginfig(0); }
\everyendmplib{ endfig; }
\mplibcode % beginfig/endfig not needed; always in horizontal mode
 draw fullcircle scaled 1cm;
\endmplibcode
```
n.b. Many users have complained that mplib figures do not respect alignment commands such as \centering or \raggedleft. That's because luamplib does not force horizontal or vertical mode. If you want all mplib figures center- (or right-) aligned, please use \everymplib command with \leavevmode as shown above.

• Since v2.3, \mpdim and other raw TEX commands are allowed inside mplib code. This feature is inpired by gmp.sty authored by Enrico Gregorio. Please refer the manual of gmp package for details. E.G.

```
\begin{mplibcode}
 draw origin--(\mpdim{\linewidth},0) withpen pencircle scaled 4
  dashed evenly scaled 4 withcolor \mpcolor{orange};
\end{mplibcode}
```
n.b. Users should not use the protected variant of btex ... etex as provided by gmp package. As luamplib automatically protects TFX code inbetween, \btex is not supported here.

- With \mpcolor command, color names or expressions of color/xcolor packages can be used inside mplibcode enviroment, though luamplib does not automatically load these packages. See the example code above. For spot colors, (x)spotcolor (in PDF mode) and xespotcolor (in DVI mode) packages are supported as well.
- Users can choose numbersystem option since v2.4. The default value scaled can be changed to double by declaring \mplibnumbersystem{double}. For details see [http:](http://github.com/lualatex/luamplib/issues/21) [//github.com/lualatex/luamplib/issues/21](http://github.com/lualatex/luamplib/issues/21).
- To support btex ... etex in external .mp files, luamplib inspects the content of each and every .mp input files and makes caches if nececcsary, before returning their paths to LuaTEX's mplib library. This would make the compilation time longer wastefully, as most .mp files do not contain btex ... etex command. So luamplib provides macros as follows, so that users can give instruction about files that do not require this functionality.
	- \mplibmakenocache{<filename>[,<filename>,...]}
	- \mplibcancelnocache{<filename>[,<filename>,...]}

where <filename> is a file name excluding .mp extension. Note that .mp files under \$TEXMFMAIN/metapost/base and \$TEXMFMAIN/metapost/context/base are already registered by default.

- By default, cache files will be stored in \$TEXMFVAR/luamplib\_cache or, if it's not available, in the same directory as where pdf/dvi output file is saved. This however can be changed by the command \mplibcachedir{<directory path>}, where tilde  $(\sim)$  is interpreted as the user's home directory (on a windows machine as well). As backslashes (\) should be escaped by users, it would be easier to use slashes (/) instead.
- Starting with v2.6, \mplibtextextlabel{enable} enables string labels typeset via textext() instead of infont operator. So, label("my text",origin) thereafter is exactly the same as label(textext("my text"), origin). N.B. In the background, luamplib redefines infont operator so that the right side argument (the font part)

is totally ignored. Every string label therefore will be typeset with current T<sub>E</sub>X font. Also take care of char operator in the left side argument, as this might bring unpermitted characters into TFX.

• Starting with v2.9, \mplibcodeinherit{enable} enables the inheritance of variables, constants, and macros defined by previous mplibcode chunks. On the contrary, the default value \mplibcodeinherit{disable} will make each code chunks being treated as an independent instance, and never affected by previous code chunks.

n.b. To inherit btex ... etex labels as well as metapost variables, it is necessary to declare \mplibglobaltextext{enable} in advance. On this case, be careful that normal TEX boxes can conflict with btex ... etex boxes, though this would occur very rarely. Notwithstanding the danger, it is a 'must' option to activate \mplibglobaltextext if you want to use graph.mp with \mplibcodeinherit functionality.

```
\mplibcodeinherit{enable}
\mplibglobaltextext{enable}
\everymplib{ beginfig(0);} \everyendmplib{ endfig;}
\mplibcode
 label(btex $\sqrt{2}$ etex, origin);
 draw fullcircle scaled 20;
 picture pic; pic := currentpicture;
\endmplibcode
\mplibcode
 currentpicture := pic scaled 2;
\endmplibcode
```
- Starting with v2.11, users can issue \mplibverbatim{enable}, after which the contents of mplibcode environment will be read verbatim. As a result, users cannot use \mpdim, \mpcolor etc. All TEX commands outside of btex ... etex or verbatimtex ... etex are not expanded and will be fed literally into the mplib process.
- At the end of package loading, luamplib searches luamplib.cfg and, if found, reads the file in automatically. Frequently used settings such as \everymplib or \mplibcachedir are suitable for going into this file.

There are (basically) two formats for metapost: *plain* and *metafun*. By default, the plain format is used, but you can set the format to be used by future figures at any time using \mplibsetformat{ $\{formation$  name}.

## 2 Implementation

#### 2.1 Lua module

Use the luamplib namespace, since mplib is for the metapost library itself. ConTEXt uses metapost.

```
_2 luamplib = luamplib or { }
3
```
Identification.

```
4
5 local luamplib = luamplib
6 luamplib.showlog = luamplib.showlog or false
7 luamplib.lastlog = ""
8
9 luatexbase.provides_module {
10 name = "luamplib",
11 version = "2.12.4",
12 date = "2018/04/16",
13 description = "Lua package to typeset Metapost with LuaTeX's MPLib.",
14 }
15
```
This module is a stripped down version of libraries that are used by ConTEXt. Provide a few "shortcuts" expected by the imported code.

```
16
17 local format, abs = string.format, math.abs
18
19 local err = function(...) return luatexbase.module_error ("luamplib", format(...)) end
20 local warn = function(...) return luatexbase.module_warning("luamplib", format(...)) end
_{21} local info = function(...) return luatexbase.module_info ("luamplib", format(...)) end
22
23 local stringgsub = string.gsub
24 local stringfind = string.find
25 local stringmatch = string.match
26 local stringgmatch = string.gmatch
27 local stringexplode = string.explode
28 local tableconcat = table.concat
29 local texsprint = tex.sprint
30 local textprint = tex.tprint
31
32 local texget = tex.get
33 local texgettoks = tex.gettoks
34 local texgetbox = tex.getbox
35
36 local mplib = require ('mplib')
37 local kpse = require ('kpse')
38 local lfs = require ('lfs')
39
40 local lfsattributes = lfs.attributes
41 local lfsisdir = lfs.isdir
42 local lfsmkdir = lfs.mkdir
43 local lfstouch = lfs.touch
44 local ioopen = io.open
45
```

```
46 local file = file or { }
```
This is a small trick for ETEX. In ETEX we read the metapost code line by line, but it needs to be passed entirely to process(), so we simply add the lines in data and at the end we call process(data).

A few helpers, taken from l-file.lua.

```
47 local replacesuffix = file.replacesuffix or function(filename, suffix)
48 return (stringgsub(filename,"%.[%a%d]+$","")) .. "." .. suffix
49 end
50 local stripsuffix = file.stripsuffix or function(filename)
51 return (stringgsub(filename,"%.[%a%d]+$",""))
52 end
53
```
btex ... etex in input .mp files will be replaced in finder.

```
54 local is_writable = file.is_writable or function(name)
55 if lfsisdir(name) then
56 name = name .. "/_luam_plib_temp_file_"
57 local fh = ioopen(name,"w")
58 if fh then
59 fh:close(); os.remove(name)
60 return true
61 end
62 end
63 end
64 local mk_full_path = lfs.mkdirs or function(path)
65 local full = ""
66 for sub in stringgmatch(path,"(/*[^\\/]+)") do
67 full = full .. sub
68 lfsmkdir(full)
69 end
70 end
71
72 local luamplibtime = kpse.find_file("luamplib.lua")
73 luamplibtime = luamplibtime and lfsattributes(luamplibtime,"modification")
74
75 local currenttime = os.time()
76
77 local outputdir
78 if lfstouch then
79 local texmfvar = kpse.expand_var('$TEXMFVAR')
80 if texmfvar and texmfvar \sim= "" and texmfvar \sim= '$TEXMFVAR' then
81 for _,dir in next,stringexplode(texmfvar,os.type == "windows" and ";" or ":") do
82 if not lfsisdir(dir) then
83 mk_full_path(dir)
84 end
85 if is_writable(dir) then
86 local cached = format("%s/luamplib_cache",dir)
87 lfsmkdir(cached)
88 outputdir = cached
```

```
89 break
90 end
91 end
92 end
93 end
94 if not outputdir then
95 outputdir = ".96 for _,v in ipairs(arg) do
97 local t = stringmatch(v,"%-output%-directory=(.+)")
98 if t then
99 outputdir = t
100 break
101 end
102 end
103 end
104
105 function luamplib.getcachedir(dir)
106 dir = dir:gsub("##","#")
107 dir = dir:gsub("^~",
108 os.type == "windows" and os.getenv("UserProfile") or os.getenv("HOME"))
109 if lfstouch and dir then
110 if lfsisdir(dir) then
111 if is_writable(dir) then
112 luamplib.cachedir = dir
113 else
114 warn("Directory '"..dir.."' is not writable!")
115 end
116 else
117 warn("Directory '"..dir.."' does not exist!")
118 end
119 end
120 end
121
122 local noneedtoreplace = {
123 ["boxes.mp"] = true,
124 -- ["format.mp"] = true,
125 ["graph.mp"] = true,
126 ["marith.mp"] = true,
127 ["mfplain.mp"] = true,
128 ["mpost.mp"] = true,
129 ["plain.mp"] = true,
130 ["rboxes.mp"] = true,
131 ["sarith.mp"] = true,
132 ["string.mp"] = true,
133 ["TEX.mp"] = true,
134 ["metafun.mp"] = true,
135 ["metafun.mpiv"] = true,
136 ["mp-abck.mpiv"] = true,
137 ["mp-apos.mpiv"] = true,
```
["mp-asnc.mpiv"] = true,

```
139 ["mp-bare.mpiv"] = true,
140 ["mp-base.mpiv"] = true,
141 ["mp-butt.mpiv"] = true,
142 ["mp-char.mpiv"] = true,
143 ["mp-chem.mpiv"] = true,
144 ["mp-core.mpiv"] = true,
145 ["mp-crop.mpiv"] = true,
146 ["mp-figs.mpiv"] = true,
147 ["mp-form.mpiv"] = true,
148 ["mp-func.mpiv"] = true,
149 ["mp-grap.mpiv"] = true,
_{150} ["mp-grid.mpiv"] = true,
151 ["mp-grph.mpiv"] = true,
152 ["mp-idea.mpiv"] = true,
153 ["mp-luas.mpiv"] = true,
154 ["mp-mlib.mpiv"] = true,
155 ["mp-node.mpiv"] = true,
156 ["mp-page.mpiv"] = true,
157 ["mp-shap.mpiv"] = true,
158 ["mp-step.mpiv"] = true,
159 ["mp-text.mpiv"] = true,
160 ["mp-tool.mpiv"] = true,
161 }
162 luamplib.noneedtoreplace = noneedtoreplace
163
164 local function replaceformatmp(file,newfile,ofmodify)
165 local fh = ioopen(file,"r")
166 if not fh then return file end
167 local data = fh: read("*all"); fh: close()
168 fh = ioopen(newfile,"w")
169 if not fh then return file end
170 fh:write(
171 "let normalinfont = infont;\n",
172 "primarydef str infont name = rawtextext(str) enddef;\n",
173 data,
174 "vardef Fmant_(expr x) = rawtextext(decimal abs x) enddef;\n",
175 "vardef Fexp_(expr x) = rawtextext(\"$^{\"&decimal x&\"}$\") enddef;\n",
176 "let infont = normalinfont; \n"
177 ); fh:close()
178 lfstouch(newfile, currenttime, ofmodify)
179 return newfile
180 end
181
182 local esctex = "!!!T!!!E!!!X!!!"
183 local esclbr = "!!!!!LEFTBRCE!!!!!"
184 local escrbr = "!!!!!RGHTBRCE!!!!!"
185 local escpcnt = "!!!!!PERCENT!!!!!"
186 local eschash = "!!!!!HASH!!!!!"
187 local begname = "%f[A-Z_a-z]"
188 local endname = "%f[^A-Z_a-z]"
```

```
189
190 local btex_etex = begname.."btex"..endname.."%s*(.-)%s*"..begname.."etex"..endname
191 local verbatimtex_etex = begname.."verbatimtex"..endname.."%s*(.-)%s*"..begname.."etex"..endname
192
193 local function protecttexcontents(str)
194 return str:gsub("\\%%", "\\"..escpcnt)
195 :gsub("%%.-\n", "")
196 :gsub("%%.-$", "")
197 :gsub('"', '"&ditto&"')
198 :gsub("\n%s*", " ")
199 :gsub(escpcnt, "%%")
200 end
201
202 local function replaceinputmpfile (name,file)
203 local ofmodify = lfsattributes(file,"modification")
204 if not ofmodify then return file end
205 local cachedir = luamplib.cachedir or outputdir
206 local newfile = name:gsub("%W","_")
207 newfile = cachedir .."/luamplib_input_"..newfile
208 if newfile and luamplibtime then
209 local nf = lfsattributes(newfile)
210 if nf and nf.mode == "file" and ofmodify == nf.modification and luamplibtime < nf.access then
211 return nf.size == 0 and file or newfile
212 end
213 end
214 if name == "format.mp" then return replaceformatmp(file,newfile,ofmodify) end
215
216 local fh = ioopen(file,"r")
217 if not fh then return file end
218 local data = fh:read("*all"); fh:close()
219
220 local count, cnt = 0,0221
222 data = data:gsub("\"[^\n]-\"", function(str)
223 return str:gsub("([bem])tex"..endname,"%1"..esctex)
224 end)
225
226 data, cnt = data:gsub(btex_e,etcx, function(str)227 return format("rawtextext(\"%s\")",protecttexcontents(str))
228 end)
229 count = count + cnt
_{230} data, cnt = data: gsub(verbatimtex_etex, "")
231 count = count + cnt
232
233 data = data:gsub("\"[^\n]-\"", function(str) -- restore string btex .. etex
234 return str:gsub("([bem])"..esctex, "%1tex")
235 end)
236
237 if count == 0 then
238 noneedtoreplace[name] = true
```

```
9
```

```
239 fh = ioopen(newfile,"w");
240 if fh then
241 fh:close()
242 lfstouch(newfile,currenttime,ofmodify)
243 end
244 return file
245 end
246 fh = ioopen(newfile,"w")
247 if not fh then return file end
248 fh:write(data); fh:close()
249 lfstouch(newfile,currenttime,ofmodify)
250 return newfile
251 end
252
253 local randomseed = nil
```
As the finder function for mplib, use the kpse library and make it behave like as if Meta-Post was used (or almost, since the engine name is not set this way—not sure if this is a problem).

```
254
255 local mpkpse = kpse.new(arg[0], "mpost")
256
257 local special_ftype = {
258 pfb = "type1 fonts",
259 enc = "enc files",
260 }
261
262 local function finder(name, mode, ftype)
263 if mode == "w" then
264 return name
265 else
266 ftype = special_ftype[ftype] or ftype
267 local file = mpkpse:find_file(name,ftype)
268 if file then
269 if not lfstouch or ftype \approx "mp" or noneedtoreplace[name] then
270 return file
271 end
272 return replaceinputmpfile(name,file)
273 end
274 return mpkpse:find_file(name,stringmatch(name,"[a-zA-Z]+$"))
275 end
276 end
277 luamplib.finder = finder
278
```
The rest of this module is not documented. More info can be found in the LuaTEX manual, articles in user group journals and the files that ship with ConTEXt.

```
279
280 function luamplib.resetlastlog()
281 luamplib.lastlog = ""
```
 end 

Below included is section that defines fallbacks for older versions of mplib.

```
284 local mplibone = tonumber(mplib.version()) <= 1.50
285
286 if mplibone then
287
288 luamplib.make = luamplib.make or function(name,mem_name,dump)
289 local t = os.close()290 local mpx = mplib.new {
291 ini_version = true,
292 find_file = luamplib.finder,
293 job_name = stripsuffix(name)
294 }
295 mpx:execute(format("input %s ;",name))
296 if dump then
297 mpx:execute("dump ;")
298 info("format %s made and dumped for %s in %0.3f seconds",mem_name,name,os.clock()-t)
299 else
300 info("%s read in %0.3f seconds",name,os.clock()-t)
301 end
302 return mpx
303 end
304
305 function luamplib.load(name)
306 local mem_name = replacesuffix(name,"mem")
307 local mpx = mplib.new {
308 ini_version = false,
309 mem_name = mem_name,
310 find_file = luamplib.finder
311 }
312 if not mpx and type(luamplib.make) == "function" then
313 -- when i have time i'll locate the format and dump
314 mpx = luamplib.make(name,mem_name)
315 end
316 if mpx then
317 info("using format %s",mem_name,false)
318 return mpx, nil
319 else
320 return nil, { status = 99, error = "out of memory or invalid format" }
321 end
322 end
323
324 else
325
```
These are the versions called with sufficiently recent mplib.

```
326 local preamble = [L]
```

```
327 boolean mplib ; mplib := true ;
```

```
328 let dump = endinput ;
329 let normalfontsize = fontsize;
330 input %s ;
331 ]]
332
333 luamplib.make = luamplib.make or function()
334 end
335
336 function luamplib.load(name, verbatim)
337 local mpx = mplib.new {
338 ini_version = true,
339 find_file = luamplib.finder,
```
Provides numbersystem option since v2.4. Default value "scaled" can be changed by declaring \mplibnumbersystem{double}. See [https://github.com/lualatex/luamplib/issues/](https://github.com/lualatex/luamplib/issues/21) .

```
340 math_mode = luamplib.numbersystem,
341 random_seed = randomseed,
342 }
Append our own preamble to the preamble above.
```

```
343 local preamble = preamble .. (verbatim and "" or luamplib.mplibcodepreamble)
344 if luamplib.textextlabel then
345 preamble = preamble .. (verbatim and "" or luamplib.textextlabelpreamble)
346 end
347 local result
348 if not mpx then
349 result = { status = 99, error = "out of memory"}
350 else
351 result = mpx:execute(format(preamble, replacesuffix(name,"mp")))
352 end
353 luamplib.reporterror(result)
354 return mpx, result
355 end
356
357 end
358
359 local currentformat = "plain"
360
361 local function setformat (name) --- used in .sty
362 currentformat = name
363 end
364 luamplib.setformat = setformat
365
366
367 luamplib.reporterror = function (result)
368 if not result then
369 err("no result object returned")
370 else
371 local t, e, 1 = result.term, result.error, result.log
```

```
372 local log = stringgsub(t or l or "no-term","8+","\n")
373 luamplib.lastlog = luamplib.lastlog .. "\n " .. (l or t or "no-log")
374 if result.status > 0 then
375 warn("%s",log)
376 if result.status > 1 then
377 err("%s",e or "see above messages")
378 end
379 end
380 return log
381 end
382 end
383
384 local function process_indeed (mpx, data, indeed)
385 local converted, result = false, {}
386 if mpx and data then
387 result = mpx: execute(data)
388 local log = luamplib.reporterror(result)
389 if indeed and log then
390 if luamplib.showlog then
391 info("%s",luamplib.lastlog)
392 luamplib.resetlastlog()
393 elseif result.fig then
```
v2.6.1: now luamplib does not disregard show command, even when luamplib.showlog is false. Incidentally, it does not raise error, but just prints a warning, even if output has no figure.

```
394 if stringfind(log,"\n>>") then info("%s",log) end
395 converted = luamplib.convert(result)
396 else
397 info("%s",log)
398 warn("No figure output. Maybe no beginfig/endfig")
399 end
400 end
401 else
402 err("Mem file unloadable. Maybe generated with a different version of mplib?")
403 end
404 return converted, result
405 end
406
v2.9 has introduced the concept of 'code inherit'
407 luamplib.codeinherit = false
408 local mplibinstances = {}
409 local process = function (data,indeed,verbatim)
workaround issue #70
410 if not stringfind(data, begname.."beginfig%s*%([%+%-%s]*%d[%.%d%s]*%)") then
411 data = data .. "beginfig(-1);endfig;"
412 end
413 local standalone, firstpass = not luamplib.codeinherit, not indeed
```

```
414 local currfmt = currentformat .. (luamplib.numbersystem or "scaled")
```

```
415 currfmt = firstpass and currfmt or (currfmt.."2")
416 local mpx = mplibinstances[currfmt]
417 if standalone or not mpx then
418 randomseed = firstpass and math.random(65535) or randomseed
419 mpx = luamplib.load(currentformat,verbatim)
420 mplibinstances[currfmt] = mpx
421 end
422 return process_indeed(mpx, data, indeed)
423 end
424 luamplib.process = process
425
426 local function getobjects(result,figure,f)
427 return figure:objects()
428 end
429
430 local function convert(result, flusher)
431 luamplib.flush(result, flusher)
432 return true -- done
433 end
434 luamplib.convert = convert
435
436 local function pdf_startfigure(n,llx,lly,urx,ury)
The following line has been slightly modified by Kim.
437 texsprint(format("\\mplibstarttoPDF{%f}{%f}{%f}{%f}",llx,lly,urx,ury))
438 end
439
440 local function pdf_stopfigure()
441 texsprint("\\mplibstoptoPDF")
442 end
443
tex.tprint and catcode regime -2, as sometimes # gets doubled in the argument of pdflit-
eral. — modified by Kim
444 local function pdf_literalcode(fmt,...) -- table
_{445} textprint({"\\mplibtoPDF{"},{-2,format(fmt,...)},{"}"})
446 end
447 luamplib.pdf_literalcode = pdf_literalcode
448
449 local function pdf_textfigure(font,size,text,width,height,depth)
The following three lines have been modified by Kim.
_{450} -- if text == "" then text = "\0" end -- char(0) has gone
451 text = text:gsub(".",function(c)
452 return format("\\hbox{\\char%i}",string.byte(c)) -- kerning happens in metapost
453 end)
454 texsprint(format("\\mplibtextext{%s}{%f}{%s}{%s}{%f}",font,size,text,0,-( 7200/ 7227)/65536*depth))
455 end
456 luamplib.pdf_textfigure = pdf_textfigure
457
458 local bend_tolerance = 131/65536
```

```
459
460 local rx, sx, sy, ry, tx, ty, divider = 1, 0, 0, 1, 0, 0, 1
461
462 local function pen_characteristics(object)
463 local t = mplib.pen_info(object)
464 rx, ry, sx, sy, tx, ty = t.rx, t.ry, t.sx, t.sy, t.tx, t.ty
465 divider = sx*sy - rx*ry
466 return not (sx==1 and rx==0 and ry==0 and sy==1 and tx==0 and ty==0), t.width
467 end
468
469 local function concat(px, py) -- no tx, ty here
470 return (sy*px-ry*py)/divider,(sx*py-rx*px)/divider
471 end
472
473 local function curved(ith,pth)
474 local d = pth.left_x - ith.right_x
475 if abs(ith.right_x - ith.x_coord - d) <= bend_tolerance and abs(pth.x_coord - pth.left_x - d) <= bend_tolerance then
476 d = pth.left_y - ith.right_y
477 if abs(ith.right_y - ith.y_coord - d) <= bend_tolerance and abs(pth.y_coord - pth.left_y - d) <= bend_tolerance th
478 return false
479 end
480 end
481 return true
482 end
483
484 local function flushnormalpath(path,open)
485 local pth, ith
486 for i=1,#path do
487 pth = path[i]
488 if not ith then
489 pdf_literalcode("%f %f m",pth.x_coord,pth.y_coord)
490 elseif curved(ith,pth) then
491 pdf_literalcode("%f %f %f %f %f %f c",ith.right_x,ith.right_y,pth.left_x,pth.left_y,pth.x_coord,pth.y_coord)
492 else
493 pdf_literalcode("%f %f l",pth.x_coord,pth.y_coord)
494 end
495 ith = pth
496 end
497 if not open then
498 local one = path[1]
499 if curved(pth,one) then
500 pdf_literalcode("%f %f %f %f %f %f c",pth.right_x,pth.right_y,one.left_x,one.left_y,one.x_coord,one.y_coord )
501 else
502 pdf_literalcode("%f %f l",one.x_coord,one.y_coord)
503 end
504 elseif #path == 1 then
505 -- special case .. draw point
506 local one = path[1]
507 pdf_literalcode("%f %f l",one.x_coord,one.y_coord)
508 end
```

```
509 return t
510 end
511
512 local function flushconcatpath(path,open)
513 pdf_literalcode("%f %f %f %f %f %f cm", sx, rx, ry, sy, tx ,ty)
514 local pth, ith
515 for i=1,#path do
516 pth = path[i]
517 if not ith then
518 pdf_literalcode("%f %f m",concat(pth.x_coord,pth.y_coord))
519 elseif curved(ith,pth) then
520 local a, b = concat(ith.right_x,ith.right_y)
521 local c, d = concat(pth.left_x,pth.left_y)
522 pdf_literalcode("%f %f %f %f %f %f c",a,b,c,d,concat(pth.x_coord, pth.y_coord))
523 else
524 pdf_literalcode("%f %f l",concat(pth.x_coord, pth.y_coord))
525 end
526 ith = pth
527 end
528 if not open then
529 local one = path[1]
530 if curved(pth,one) then
531 local a, b = concat(pth.right_x,pth.right_y)
532 local c, d = concat(one.left_x,one.left_y)
533 pdf_literalcode("%f %f %f %f %f %f c",a,b,c,d,concat(one.x_coord, one.y_coord))
534 else
535 pdf_literalcode("%f %f l",concat(one.x_coord,one.y_coord))
536 end
537 elseif #path == 1 then
538 -- special case .. draw point
539 local one = path[1]
540 pdf_literalcode("%f %f l",concat(one.x_coord,one.y_coord))
541 end
542 return t
543 end
544
Below code has been contributed by Dohyun Kim. It implements btex / etex functions.
    v2.1: textext() is now available, which is equivalent to TEX() macro from TEX.mp.
TEX() is synonym of textext() unless TEX.mp is loaded.
    v2.2: Transparency and Shading
    v2.3: \everymplib, \everyendmplib, and allows naked TFX commands.
545 local further_split_keys = {
546 ["MPlibTEXboxID"] = true,
547 ["sh_color_a"] = true,
548 ["sh_color_b"] = true,
549 }
550
```

```
551 local function script2table(s)
552 local t = \{\}
```

```
553 for _,i in ipairs(stringexplode(s,"\13+")) do
554 local k, v = stringmatch(i,"(.-)=(.*)") -- v may contain = or empty.
555 if k and v and k \approx "" then
556 if further_split_keys[k] then
557 t[k] = stringexplode(v, ":")558 else
559 t[k] = v560 end
561 end
562 end
563 return t
564 end
565
566 local mplibcodepreamble = [[
567 vardef rawtextext (expr t) =
568 if unknown TEXBOX_:
569 image( special "MPlibmkTEXbox="&t;
570 addto currentpicture doublepath unitsquare; )
571 else:
572 TEXBOX_ := TEXBOX_ + 1;
573 if known TEXBOX_wd_[TEXBOX_]:
574 image ( addto currentpicture doublepath unitsquare
575 xscaled TEXBOX_wd_[TEXBOX_]
576 yscaled (TEXBOX_ht_[TEXBOX_] + TEXBOX_dp_[TEXBOX_])
577 shifted (0, -TEXBOX_dp_[TEXBOX_])
578 withprescript "MPlibTEXboxID=" &
579 decimal TEXBOX_ & ":" &
580 decimal TEXBOX_wd_[TEXBOX_] & ":" &
581 decimal(TEXBOX_ht_[TEXBOX_]+TEXBOX_dp_[TEXBOX_]); )
582 else:
583 image( special "MPlibTEXError=1"; )
584 fi
585 fi
586 enddef;
587 if known context_mlib:
588 defaultfont := "cmtt10";
589 let infont = normalinfont;
590 let fontsize = normalfontsize;
591 vardef thelabel@#(expr p,z) =
592 if string p :
593 thelabel@#(p infont defaultfont scaled defaultscale,z)
594 else :
595 p shifted (z + labeloffset*mfun_laboff@# -
596 (mfun_labxf@#*lrcorner p + mfun_labyf@#*ulcorner p +
597 (1-mfun_labxf@#-mfun_labyf@#)*llcorner p))
598 fi
599 enddef;
600 def graphictext primary filename =
601 if (readfrom filename = EOF):
602 errmessage "Please prepare '"&filename&"' in advance with"&
```

```
603 " 'pstoedit -ssp -dt -f mpost yourfile.ps "&filename&"'";
604 fi
605 closefrom filename;
606 def data_mpy_file = filename enddef;
607 mfun_do_graphic_text (filename)
608 enddef;
609 else:
610 vardef textext@# (text t) = rawtextext (t) enddef;
611 fi
612 def externalfigure primary filename =
613 draw rawtextext("\includegraphics{"& filename &"}")
614 enddef;
615 def TEX = textext enddef;
616 def specialVerbatimTeX (text t) = special "MPlibVerbTeX="&t; enddef;
617 def normalVerbatimTeX (text t) = special "PostMPlibVerbTeX="&t; enddef;
618 let VerbatimTeX = specialVerbatimTeX;
619 extra_beginfig := extra_beginfig & " let VerbatimTeX = normalVerbatimTeX;" ;
620 extra_endfig := extra_endfig & " let VerbatimTeX = specialVerbatimTeX;" ;
621 ]]
622 luamplib.mplibcodepreamble = mplibcodepreamble
623
624 local textextlabelpreamble = [[
625 primarydef s infont f = rawtextext(s) enddef;
626 def fontsize expr f =
627 begingroup
628 save size,pic; numeric size; picture pic;
629 pic := rawtextext("\hskip\pdffontsize\font");
630 size := xpart urcorner pic - xpart llcorner pic;
631 if size = 0: 10pt else: size fi
632 endgroup
633 enddef;
634 ]]
635 luamplib.textextlabelpreamble = textextlabelpreamble
636
637 local TeX_code_t = \{}
638 local texboxnum = { 2047 }
639
640 local function domakeTEXboxes (data)
641 local num = texboxnum[1]
642 texboxnum[2] = num
643 local global = luamplib.globaltextext and "\\global" or ""
644 if data and data.fig then
645 local figures = data.fig
646 for f=1, #figures do
647 TeX_code_t[f] = nil
648 local figure = figures[f]
649 local objects = getobjects(data,figure,f)
650 if objects then
651 for o=1,#objects do
```

```
652 local object = objects[o]
```

```
653 local prescript = object.prescript
654 prescript = prescript and script2table(prescript)
655 local str = prescript and prescript.MPlibmkTEXbox
656 if str then
657 num = num + 1
658 texsprint(format("%s\\setbox%i\\hbox{%s}", global, num, str))
659 end
```
verbatimtex ... etex before beginfig() is not ignored, but the T<sub>EX</sub> code inbetween is inserted before the mplib box.

```
660 local texcode = prescript and prescript.MPlibVerbTeX
661 if texcode and texcode \approx "" then
662 TeX_code_t[f] = texcode
663 end
664 end
665 end
666 end
667 end
668 if luamplib.globaltextext then
669 texboxnum[1] = num
670 end
671 end
672
673 local function protect_tex_text_common (data)
674 local everymplib = texgettoks('everymplibtoks') or ''
675 local everyendmplib = texgettoks('everyendmplibtoks') or ''
676 data = format("\n%s\n%s\n%s",everymplib, data, everyendmplib)
677 data = data:gsub("\r","\n")
678
679 data = data:gsub("\"[^\n]-\"", function(str)
680 return str:gsub("([bem])tex"..endname,"%1"..esctex)
681 end)
682
683 data = data:gsub(btex_etex, function(str)
684 return format("rawtextext(\"%s\")",protecttexcontents(str))
685 end)
686 data = data:gsub(verbatimtex_etex, function(str)
687 return format("VerbatimTeX(\"%s\")",protecttexcontents(str))
688 end)
689
690 return data
691 end
692
693 local function protecttextextVerbatim(data)
694 data = protect_tex_text_common(data)
695
696 data = data:gsub("\"[^\n]-\"", function(str) -- restore string btex .. etex
697 return str:gsub("([bem])"..esctex, "%1tex")
698 end)
699
```

```
700 local _,result = process(data, false)
701 domakeTEXboxes(result)
702 return data
703 end
704
705 luamplib.protecttextextVerbatim = protecttextextVerbatim
706
707 luamplib.mpxcolors = {}
708
709 local function protecttextext(data)
710 data = protect_tex_text_common(data)
711
712 data = data:gsub("\"[^\n]-\"", function(str)
713 str = str:gsub("([bem])"..esctex, "%1tex")
714 :gsub("%%", escpcnt)
715 :gsub("{", esclbr)
716 :gsub("}", escrbr)
717 :gsub("#", eschash)
718 return format("\\detokenize{%s}",str)
719 end)
720
721 data = data:gsub("%%.-\n", "")
722
723 local grouplevel = tex.currentgrouplevel
724 luamplib.mpxcolors[grouplevel] = {}
725 data = data:gsub("\\mpcolor"..endname.."(.-){(.-)}", function(opt,str)
726 local cnt = #luamplib.mpxcolors[grouplevel] + 1
727 luamplib.mpxcolors[grouplevel][cnt] = format(
728 "\\expandafter\\mplibcolor\\csname mpxcolor%i:%i\\endcsname%s{%s}",
729 grouplevel,cnt,opt,str)
730 return format("\\csname mpxcolor%i:%i\\endcsname",grouplevel,cnt)
731 end)
732
Next line to address bug #55
733 data = data:gsub("([^{\wedge}'\\])#","%1##")
734
735 texsprint(data)
736 end
737
738 luamplib.protecttextext = protecttextext
739
740 local function makeTEXboxes (data)
741 data = data:gsub("##","#")
742 :gsub(escpcnt,"%%")
743 :gsub(esclbr,"{")
744 :gsub(escrbr,"}")
745 :gsub(eschash,"#")
746 local _,result = process(data, false)
747 domakeTEXboxes(result)
```

```
748 return data
749 end
750
751 luamplib.makeTEXboxes = makeTEXboxes
752
753 local factor = 65536*(7227/7200)
754
755 local function processwithTEXboxes (data)
756 if not data then return end
757 local num = texboxnum[2]
758 local prepreamble = format("TEXBOX_:=%i;\n",num)
759 while true do
760 num = num + 1
761 local box = texgetbox(num)
762 if not box then break end
763 prepreamble = format(
764 "%sTEXBOX_wd_[%i]:=%f;\nTEXBOX_ht_[%i]:=%f;\nTEXBOX_dp_[%i]:=%f;\n",
765 prepreamble,
766 num, box.width /factor,
767 num, box.height/factor,
768 num, box.depth /factor)
769 end
770 process(prepreamble .. data, true)
771 end
772 luamplib.processwithTEXboxes = processwithTEXboxes
773
774 local pdfoutput = tonumber(texget("outputmode")) or tonumber(texget("pdfoutput"))
775 local pdfmode = pdfoutput > 0
776
777 local function start_pdf_code()
778 if pdfmode then
779 pdf_literalcode("q")
780 else
781 texsprint("\\special{pdf:bcontent}") -- dvipdfmx
782 end
783 end
784 local function stop_pdf_code()
785 if pdfmode then
786 pdf_literalcode("Q")
787 else
788 texsprint("\\special{pdf:econtent}") -- dvipdfmx
789 end
790 end
791
792 local function putTEXboxes (object,prescript)
793 local box = prescript.MPlibTEXboxID
794 local n, tw, th = box[1], tonumber(box[2]), tonumber(box[3])
795 if n and tw and th then
796 local op = object.path
797 local first, second, fourth = op[1], op[2], op[4]
```

```
798 local tx, ty = first.x_coord, first.y_coord
799 local sx, rx, ry, sy = 1, 0, 0, 1
800 if tw \approx 0 then
801 sx = (second.x_coord - tx)/tw
802 rx = (second.y_coord - ty)/tw
803 if sx == 0 then sx = 0.00001 end
804 end
805 if th \approx 0 then
806 sy = (fourth.y_coord - ty)/th
807 ry = (fourth.x_coord - tx)/th
808 if sy == 0 then sy = 0.00001 end
809 end
810 start_pdf_code()
811 pdf_literalcode("%f %f %f %f %f %f cm",sx,rx,ry,sy,tx,ty)
812 texsprint(format("\\mplibputtextbox{%i}",n))
813 stop_pdf_code()
814 end
815 end
816
Transparency and Shading
817 local pdf_objs = {}
818 local token, getpageres, setpageres = newtoken or token
819 local pgf = { bye = "pgfutil@everybye", extgs = "pgf@sys@addpdfresource@extgs@plain" }
820
821 if pdfmode then -- repect luaotfload-colors
822 getpageres = pdf.getpageresources or function() return pdf.pageresources end
823 setpageres = pdf.setpageresources or function(s) pdf.pageresources = s end
824 else
825 texsprint("\\special{pdf:obj @MPlibTr<<>>}",
826 "\\special{pdf:obj @MPlibSh<<>>}")
827 end
828
829 -- objstr <string> => obj <number>, new <boolean>
830 local function update_pdfobjs (os)
831 local on = pdf_objs[os]
832 if on then
833 return on,false
834 end
835 if pdfmode then
836 on = pdf.immediateobj(os)
837 else
838 on = pdf_objs.cnt or 0
839 pdf_objs.cnt = on + 1
840 end
841 pdf_objs[os] = on
842 return on,true
843 end
844
845 local transparancy_modes = { [0] = "Normal",
```

```
846 "Normal", "Multiply", "Screen", "Overlay",
847 "SoftLight", "HardLight", "ColorDodge", "ColorBurn",
848 "Darken", "Lighten", "Difference", "Exclusion",
849 "Hue", "Saturation", "Color", "Luminosity",
850 "Compatible",
851 }
852
853 local function update_tr_res(res,mode,opaq)
854 local os = format("<</BM /%s/ca %.3f/CA %.3f/AIS false>>",mode,opaq,opaq)
855 local on, new = update_pdfobjs(os)
856 if new then
857 if pdfmode then
858 res = format("%s/MPlibTr%i %i 0 R",res,on,on)
859 else
860 if pgf.loaded then
861 texsprint(format("\\csname %s\\endcsname{/MPlibTr%i%s}", pgf.extgs, on, os))
862 else
863 texsprint(format("\\special{pdf:put @MPlibTr<</MPlibTr%i%s>>}",on,os))
864 end
865 end
866 end
867 return res,on
868 end
869
870 local function tr_pdf_pageresources(mode,opaq)
871 if token and pgf.bye and not pgf.loaded then
872 pgf.loaded = token.create(pgf.bye).cmdname == "assign_toks"
873 pgf.bye = pgf.loaded and pgf.bye
874 end
875 local res, on_on, off_on = "", nil, nil
876 res, off_on = update_tr_res(res, "Normal", 1)
877 res, on_on = update_tr_res(res, mode, opaq)
878 if pdfmode then
879 if res \approx "" then
880 if pgf.loaded then
881 texsprint(format("\\csname %s\\endcsname{%s}", pgf.extgs, res))
882 else
883 local tpr, n = getpageres() or "", 0
884 tpr, n = tpr:gsub("/ExtGState<<", "%1"..res)
885 if n == 0 then
886 tpr = format("%s/ExtGState<<%s>>", tpr, res)
887 end
888 setpageres(tpr)
889 end
890 end
891 else
892 if not pgf.loaded then
893 texsprint(format("\\special{pdf:put @resources<</ExtGState @MPlibTr>>}"))
894 end
895 end
```

```
896 return on_on, off_on
897 end
898
899 local shading_res
900
901 local function shading_initialize ()
902 shading_res = {}
903 if pdfmode and luatexbase.callbacktypes and luatexbase.callbacktypes.finish_pdffile then -- ltluatex
904 local shading_obj = pdf.reserveobj()
905 setpageres(format("%s/Shading %i 0 R",getpageres() or "",shading_obj))
906 luatexbase.add_to_callback("finish_pdffile", function()
907 pdf.immediateobj(shading_obj,format("<<%s>>",tableconcat(shading_res)))
908 end, "luamplib.finish_pdffile")
909 pdf_objs.finishpdf = true
910 end
911 end
912
913 local function sh_pdfpageresources(shtype,domain,colorspace,colora,colorb,coordinates)
914 if not shading_res then shading_initialize() end
915 local os = format("<</FunctionType 2/Domain [ %s ]/C0 [ %s ]/C1 [ %s ]/N 1>>",
916 domain, colora, colorb)
917 local funcobj = pdfmode and format("%i 0 R",update_pdfobjs(os)) or os
918 os = format("<</ShadingType %i/ColorSpace /%s/Function %s/Coords [ %s ]/Extend [ true true ]/AntiAlias true>>",
919 shtype, colorspace, funcobj, coordinates)
920 local on, new = update_pdfobjs(os)
921 if pdfmode then
922 if new then
923 local res = format("/MPlibSh%i %i 0 R", on, on)
924 if pdf_objs.finishpdf then
925 shading_res[#shading_res+1] = res
926 else
927 local pageres = getpageres() or ""
928 if not stringfind(pageres,"/Shading<<.*>>") then
929 pageres = pageres.."/Shading<<>>"
930 end
931 pageres = pageres:gsub("/Shading<<","%1"..res)
932 setpageres(pageres)
933 end
934 end
935 else
936 if new then
937 texsprint(format("\\special{pdf:put @MPlibSh<</MPlibSh%i%s>>}",on,os))
938 end
939 texsprint(format("\\special{pdf:put @resources<</Shading @MPlibSh>>}"))
940 end
941 return on
942 end
943
944 local function color_normalize(ca,cb)
945 if #cb == 1 then
```

```
946 if #ca == 4 then
947 cb[1], cb[2], cb[3], cb[4] = 0, 0, 0, 1-cb[1]
948 else -- #ca = 3
949 cb[1], cb[2], cb[3] = cb[1], cb[1], cb[1]
950 end
951 elseif #cb == 3 then -- #ca == 4
952 cb[1], cb[2], cb[3], cb[4] = 1-cb[1], 1-cb[2], 1-cb[3], 0
953 end
954 end
955
956 local prev_override_color
957
958 local function do_preobj_color(object,prescript)
959 -- transparency
960 local opaq = prescript and prescript.tr_transparency
961 local tron_no, troff_no
962 if opaq then
963 local mode = prescript.tr_alternative or 1
964 mode = transparancy_modes[tonumber(mode)]
965 tron_no, troff_no = tr_pdf_pageresources(mode,opaq)
966 pdf_literalcode("/MPlibTr%i gs",tron_no)
967 end
968 -- color
969 local override = prescript and prescript.MPlibOverrideColor
970 if override then
971 if pdfmode then
972 pdf_literalcode(override)
973 override = nil
974 else
975 texsprint(format("\\special{color push %s}",override))
976 prev_override_color = override
977 end
978 else
979 local cs = object.color
980 if cs and #cs > 0 then
981 pdf_literalcode(luamplib.colorconverter(cs))
982 prev_override_color = nil
983 elseif not pdfmode then
984 override = prev_override_color
985 if override then
986 texsprint(format("\\special{color push %s}",override))
987 end
988 end
989 end
990 -- shading
991 local sh_type = prescript and prescript.sh_type
992 if sh_type then
993 local domain = prescript.sh_domain
994 local centera = stringexplode(prescript.sh_center_a)
995 local centerb = stringexplode(prescript.sh_center_b)
```

```
996 for _,t in pairs({centera,centerb}) do
997 for i,v in ipairs(t) do
998 t[i] = format("%f",v)
999 end
1000 end
1001 centera = tableconcat(centera," ")
1002 centerb = tableconcat(centerb," ")
1003 local colora = prescript.sh_color_a or {0};
1004 local colorb = prescript.sh_color_b or {1};
1005 for _,t in pairs({colora,colorb}) do
1006 for i,v in ipairs(t) do
1007 t[i] = format("%, 3f", v)1008 end
1009 end
1010 if #colora > #colorb then
1011 color_normalize(colora,colorb)
1012 elseif #colorb > #colora then
1013 color_normalize(colorb,colora)
1014 end
1015 local colorspace
1016 if #colorb == 1 then colorspace = "DeviceGray"
1017 elseif #colorb == 3 then colorspace = "DeviceRGB"
1018 elseif #colorb == 4 then colorspace = "DeviceCMYK"
1019 else return troff_no,override
1020 end
1021 colora = tableconcat(colora, " ")
1022 colorb = tableconcat(colorb, " ")
1023 local shade_no
_{1024} if sh_type == "linear" then
1025 local coordinates = tableconcat({centera,centerb}," ")
1026 shade_no = sh_pdfpageresources(2,domain,colorspace,colora,colorb,coordinates)
1027 elseif sh_type == "circular" then
1028 local radiusa = format("%f",prescript.sh_radius_a)
1029 local radiusb = format("%f",prescript.sh_radius_b)
1030 local coordinates = tableconcat({centera,radiusa,centerb,radiusb},"")
1031 shade_no = sh_pdfpageresources(3,domain,colorspace,colora,colorb,coordinates)
1032 end
1033 pdf_literalcode("q /Pattern cs")
1034 return troff_no,override,shade_no
1035 end
1036 return troff_no,override
1037 end
1038
1039 local function do_postobj_color(tr,over,sh)
1040 if sh then
1041 pdf_literalcode("W n /MPlibSh%s sh Q",sh)
1042 end
1043 if over then
1044 texsprint("\\special{color pop}")
1045 end
```

```
1046 if tr then
1047 pdf_literalcode("/MPlibTr%i gs",tr)
1048 end
1049 end
1050
End of btex – etex and Transparency/Shading patch.
1051
1052 local function flush(result,flusher)
1053 if result then
1054 local figures = result.fig
1055 if figures then
1056 for f=1, #figures do
1057 info("flushing figure %s",f)
1058 local figure = figures[f]
1059 local objects = getobjects(result,figure,f)
1060 local fignum = tonumber(stringmatch(figure:filename(),"([%d]+)$") or figure:charcode() or 0)
1061 local miterlimit, linecap, linejoin, dashed = -1, -1, -1, false
1062 local bbox = figure:boundingbox()
1063 local llx, lly, urx, ury = bbox[1], bbox[2], bbox[3], bbox[4] -- faster than unpack
1064 if urx < llx then
```
luamplib silently ignores this invalid figure for those codes that do not contain beginfig ... endfig. (issue #70)

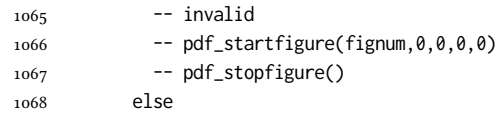

Insert verbatimtex code before mplib box. And prepare for those codes that will be executed afterwards.

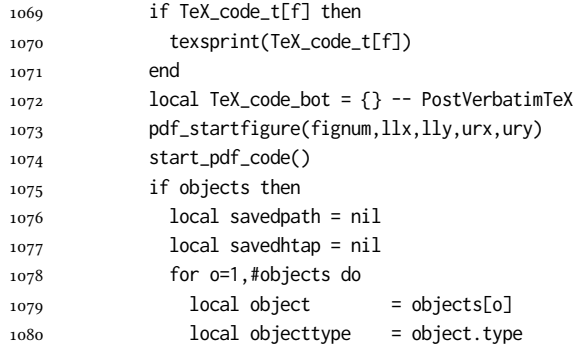

Change from ConTEXt code: the following lines are part of the btex...etex patch. Again, colors are processed at this stage. Also, we collect TFX codes that will be executed after flushing.

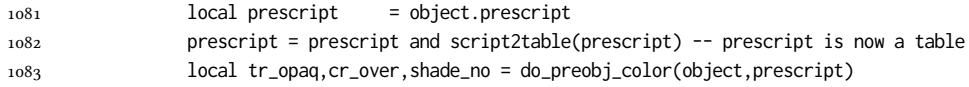

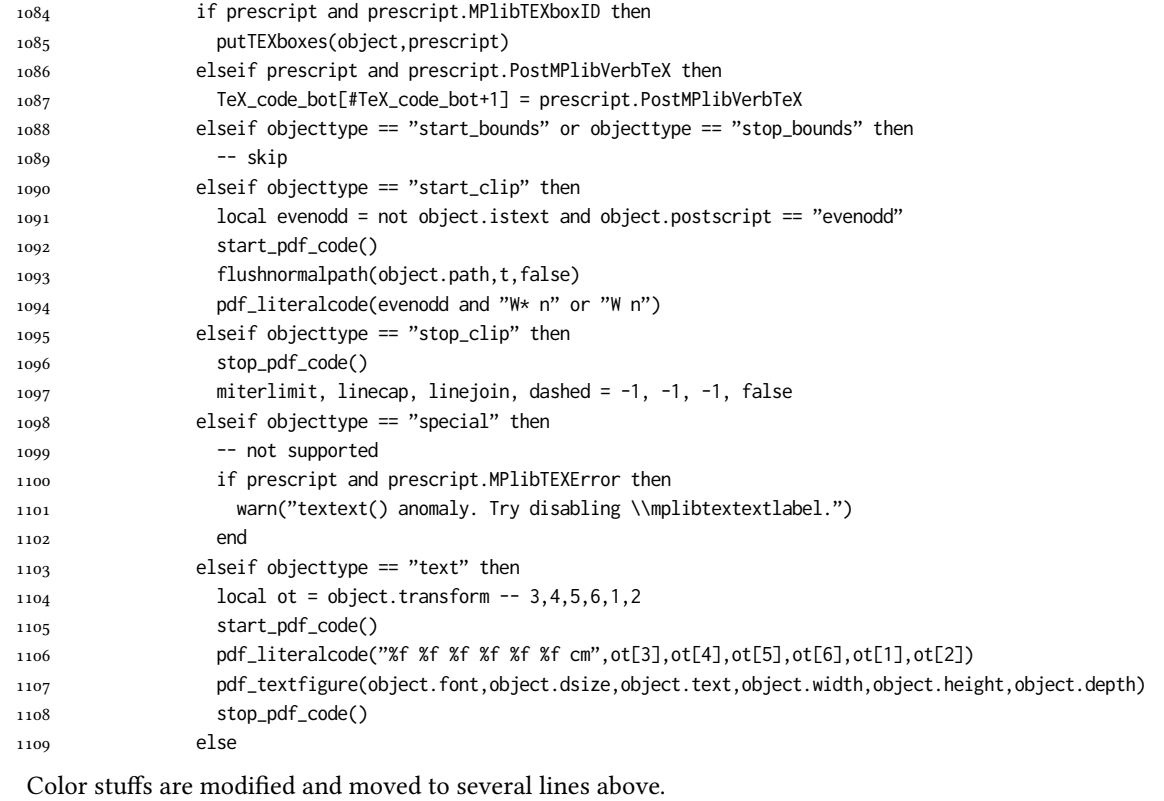

```
1110 local evenodd, collect, both = false, false, false
1111 local postscript = object.postscript
1112 if not object.istext then
1113 if postscript == "evenodd" then
1114 evenodd = true
1115 elseif postscript == "collect" then
1116 collect = true
1117 elseif postscript == "both" then
1118 both = true
1119 elseif postscript == "eoboth" then
1120 evenodd = true
1121 both = true
1122 end
1123 end
1124 if collect then
1125 if not savedpath then
1126 savedpath = { object.path or false }
1127 savedhtap = { object.htap or false }
1128 else
1129 savedpath[#savedpath+1] = object.path or false
1130 savedhtap[#savedhtap+1] = object.htap or false
1131 end
```
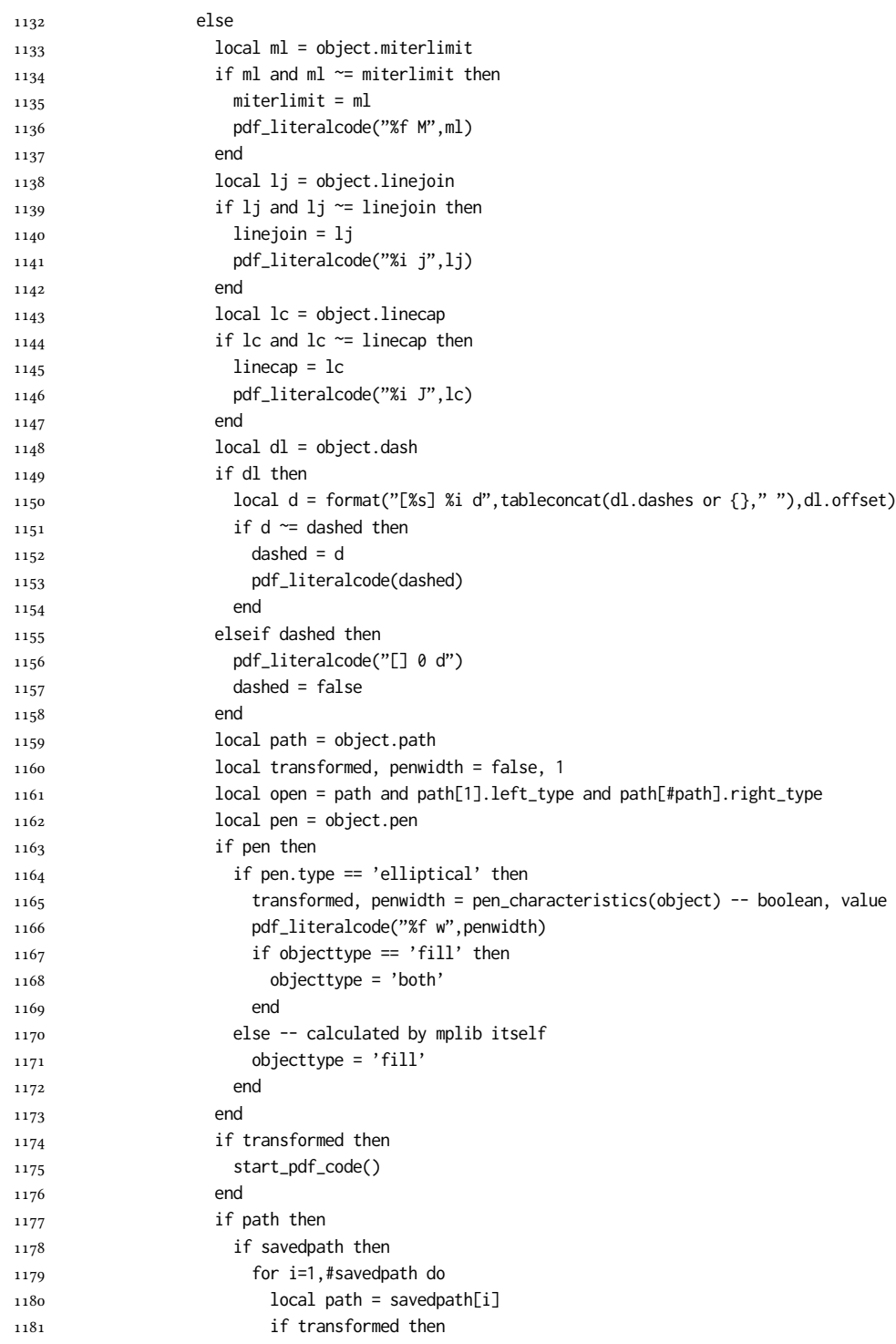

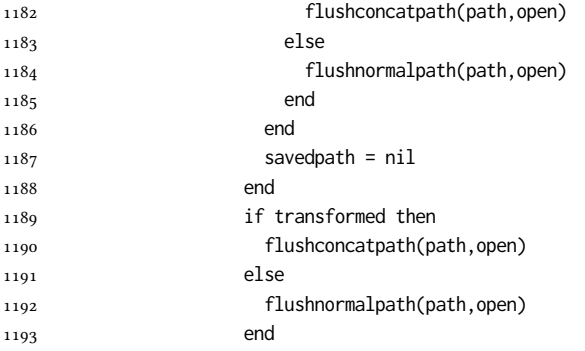

# Change from ConTEXt code: color stuff

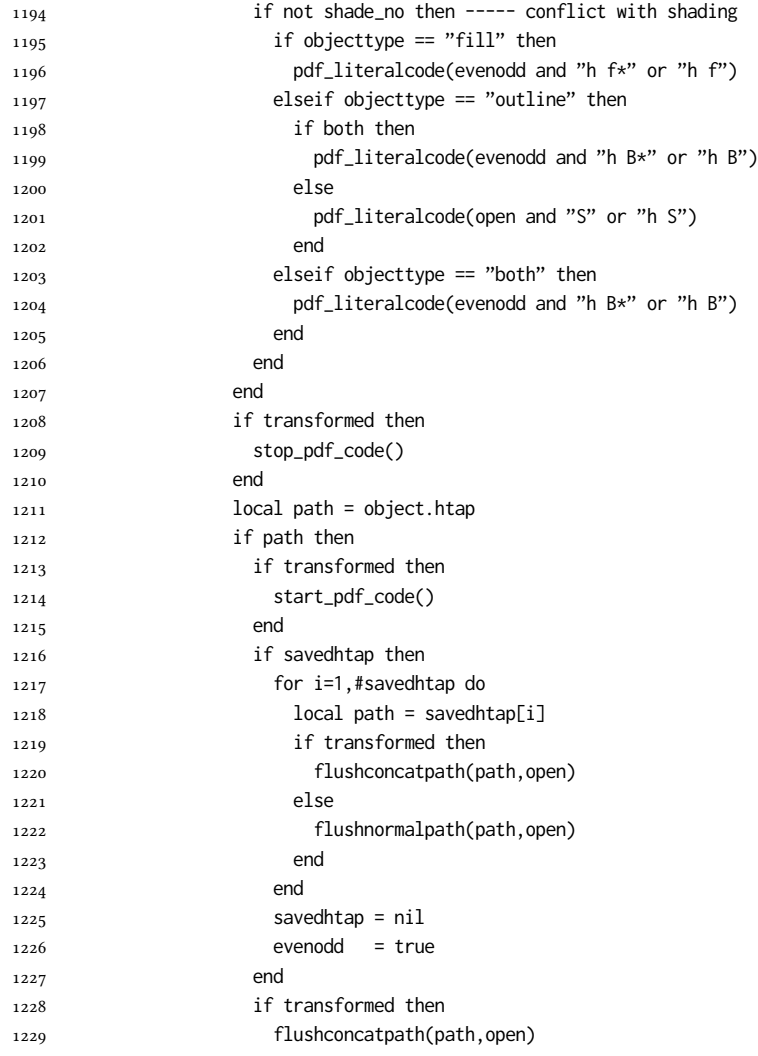

```
1230 else
1231 flushnormalpath(path,open)
1232 end
1233 if objecttype == "fill" then
1234 pdf_literalcode(evenodd and "h f*" or "h f")
1235 elseif objecttype == "outline" then
1236 pdf_literalcode(open and "S" or "h S")
1237 elseif objecttype == "both" then
1238 pdf_literalcode(evenodd and "h B*" or "h B")
1239 end
1240 if transformed then
1241 stop_pdf_code()
1242 end
1243 end
1244 end
1245 end
   Added to ConTEXt code: color stuff. And execute verbatimtex codes.
1246 do_postobj_color(tr_opaq,cr_over,shade_no)
1247 end
1248 end
1249 stop_pdf_code()
1250 pdf_stopfigure()
1251 if #TeX_code_bot > 0 then
1252 texsprint(TeX_code_bot)
1253 end
1254 end
1255 end
1256 end
1257 end
1258 end
1259 luamplib.flush = flush
1260
1261 local function colorconverter(cr)
1262 local n = #cr
1263 if n == 4 then
1264 local c, m, y, k = cr[1], cr[2], cr[3], cr[4]
1265 return format("%.3f %.3f %.3f %.3f k %.3f %.3f %.3f %.3f K",c,m,y,k,c,m,y,k), "0 g 0 G"
1266 elseif n == 3 then
1267 local r, g, b = cr[1], cr[2], cr[3]
1268 return format("%.3f %.3f %.3f rg %.3f %.3f %.3f RG",r,g,b,r,g,b), "0 g 0 G"
1269 else
1270 local s = cr[1]
1271 return format("%.3f g %.3f G",s,s), "0 g 0 G"
1272 end
1273 end
1274 luamplib.colorconverter = colorconverter
```
### 2.2 TFX package

1275 (\*package)

```
First we need to load some packages.
1276 \bgroup\expandafter\expandafter\expandafter\egroup
1277\expandafter\ifx\csname selectfont\endcsname\relax
1278 \input ltluatex
1279 \else
1280 \NeedsTeXFormat{LaTeX2e}
1281 \ProvidesPackage{luamplib}
1282 [2018/04/16 v2.12.4 mplib package for LuaTeX]
1283 \ifx\newluafunction\@undefined
1284 \input ltluatex
1285 \fi
1286 \fi
     Loading of lua code.
1287 \directlua{require("luamplib")}
     Support older formats
1288 \ifx\scantextokens\undefined
1289 \let\scantextokens\luatexscantextokens
1290 \fi
1291 \ifx\pdfoutput\undefined
1292 \let\pdfoutput\outputmode
1293 \protected\def\pdfliteral{\pdfextension literal}
1294 \fi
     Set the format for metapost.
1295 \def\mplibsetformat#1{\directlua{luamplib.setformat("#1")}}
     luamplib works in both PDF and DVI mode, but only DVIPDFMx is supported cur-
 rently among a number of DVI tools. So we output a warning.
1296 \ifnum\pdfoutput>0
1297 \let\mplibtoPDF\pdfliteral
```

```
1298 \else
1299 \def\mplibtoPDF#1{\special{pdf:literal direct #1}}
1300 \ifcsname PackageWarning\endcsname
1301 \PackageWarning{luamplib}{take dvipdfmx path, no support for other dvi tools currently.}
1302 \else
1303 \write128{}
1304 \write128{luamplib Warning: take dvipdfmx path, no support for other dvi tools currently.}
1305 \write128{}
1306 \fi
1307 \fi
1308 \def\mplibsetupcatcodes{%
1309 %catcode'\{=12 %catcode'\}=12
1310 \catcode'\#=12 \catcode'\^=12 \catcode'\~=12 \catcode'\_=12
1311 \catcode'\&=12 \catcode'\$=12 \catcode'\%=12 \catcode'\^^M=12 \endlinechar=10
1312 }
```
Make btex...etex box zero-metric. 1313\def\mplibputtextbox#1{\vbox to 0pt{\vss\hbox to 0pt{\raise\dp#1\copy#1\hss}}}

```
1314 \newcount\mplibstartlineno
```

```
1315 \def\mplibpostmpcatcodes{%
```

```
1316 \catcode'\{=12 \catcode'\}=12 \catcode'\#=12 \catcode'\%=12 }
```
\def\mplibreplacenewlinebr{%

```
1318 \begingroup \mplibpostmpcatcodes \mplibdoreplacenewlinebr}
```
- \begingroup\lccode'\~='\^^M \lowercase{\endgroup
- 1320 \def\mplibdoreplacenewlinebr#1^^J{\endgroup\scantextokens{{}#1~}}}

#### The Plain-specific stuff.

\bgroup\expandafter\expandafter\expandafter\egroup

\expandafter\ifx\csname selectfont\endcsname\relax

```
1323 \def\mplibreplacenewlinecs{%
```

```
1324 \begingroup \mplibpostmpcatcodes \mplibdoreplacenewlinecs}
```
1325 \begingroup\lccode'\~='\^^M \lowercase{\endgroup

```
1326 \def\mplibdoreplacenewlinecs#1^^J{\endgroup\scantextokens{\relax#1~}}}
```
- \def\mplibcode{%
- \mplibstartlineno\inputlineno
- \begingroup
- 1330 \begingroup
- 1331 \mplibsetupcatcodes
- 1332 \mplibdocode

}

- \long\def\mplibdocode#1\endmplibcode{%
- \endgroup
- \ifdefined\mplibverbatimYes
- \directlua{luamplib.tempdata\the\currentgrouplevel=luamplib.protecttextextVerbatim([===[\detokenize{#1}]===])}%
- 1338 \directlua{luamplib.processwithTEXboxes(luamplib.tempdata\the\currentgrouplevel)}%
- 1339 \else
- \edef\mplibtemp{\directlua{luamplib.protecttextext([===[\unexpanded{#1}]===])}}%
- 1341 \directlua{ tex.sprint(luamplib.mpxcolors[\the\currentgrouplevel]) }%
- \directlua{luamplib.tempdata\the\currentgrouplevel=luamplib.makeTEXboxes([===[\mplibtemp]===])}%
- 1343 \directlua{luamplib.processwithTEXboxes(luamplib.tempdata\the\currentgrouplevel)}%
- \fi
- 1345 \endgroup
- \ifnum\mplibstartlineno<\inputlineno\expandafter\mplibreplacenewlinecs\fi
- }
- \else

#### The LATEX-specific parts: a new environment.

- \newenvironment{mplibcode}{%
- \global\mplibstartlineno\inputlineno
- \toks@{}\ltxdomplibcode

}{}

- \def\ltxdomplibcode{%
- 1354 \begingroup
- 1355 \mplibsetupcatcodes
- \ltxdomplibcodeindeed

}

- \def\mplib@mplibcode{mplibcode}
- \long\def\ltxdomplibcodeindeed#1\end#2{%
- 1360 \endgroup
- \toks@\expandafter{\the\toks@#1}%

```
1362 \def\mplibtemp@a{#2}\ifx\mplib@mplibcode\mplibtemp@a
1363 \ifdefined\mplibverbatimYes
1364 \directlua{luamplib.tempdata\the\currentgrouplevel=luamplib.protecttextextVerbatim([===[\the\toks@]===])}%
1365 \directlua{luamplib.processwithTEXboxes(luamplib.tempdata\the\currentgrouplevel)}%
1366 \else
1367 \edef\mplibtemp{\directlua{luamplib.protecttextext([===[\the\toks@]===])}}%
1368 \directlua{ tex.sprint(luamplib.mpxcolors[\the\currentgrouplevel]) }%
1369 \directlua{luamplib.tempdata\the\currentgrouplevel=luamplib.makeTEXboxes([===[\mplibtemp]===])}%
1370 \directlua{luamplib.processwithTEXboxes(luamplib.tempdata\the\currentgrouplevel)}%
_{1371} \fi
1372 \end{mplibcode}%
1373 \ifnum\mplibstartlineno<\inputlineno
1374 \expandafter\expandafter\expandafter\mplibreplacenewlinebr
1375 \fi
1376 \else
1377 \toks@\expandafter{\the\toks@\end{#2}}\expandafter\ltxdomplibcode
1378 \fi
1379 }
1380 \fi
1381 \def\mplibverbatim#1{%
1382 \begingroup
1383 \def\mplibtempa{#1}\def\mplibtempb{enable}%
1384 \expandafter\endgroup
1385 \ifx\mplibtempa\mplibtempb
1386 \let\mplibverbatimYes\relax
1387 \else
1388 \let\mplibverbatimYes\undefined
1389 \fi
1390 }
     \everymplib & \everyendmplib: macros redefining \everymplibtoks & \everyendmplibtoks
respectively
1391 \newtoks\everymplibtoks
1392 \newtoks\everyendmplibtoks
1393 \protected\def\everymplib{%
1394 \mplibstartlineno\inputlineno
1395 \begingroup
1396 \mplibsetupcatcodes
1397 \mplibdoeverymplib
1398 }
1399 \long\def\mplibdoeverymplib#1{%
1400 \endgroup
1401 \everymplibtoks{#1}%
1402 \ifnum\mplibstartlineno<\inputlineno\expandafter\mplibreplacenewlinebr\fi
1403 }
1404 \protected\def\everyendmplib{%
1405 \mplibstartlineno\inputlineno
1406 \begingroup
1407 \mplibsetupcatcodes
1408 \mplibdoeveryendmplib
```

```
1409 }
1410 \long\def\mplibdoeveryendmplib#1{%
1411 \endgroup
1412 \everyendmplibtoks{#1}%
1413 \ifnum\mplibstartlineno<\inputlineno\expandafter\mplibreplacenewlinebr\fi
1414 }
1415 \def\mpdim#1{ begingroup \the\dimexpr #1\relax\space endgroup } % gmp.sty
     Support color/xcolor packages. User interface is: \mpcolor{teal} or \mpcolor[HTML]{008080},
for example.
1416 \def\mplibcolor#1{%
1417 \def\set@color{\edef#1{1 withprescript "MPlibOverrideColor=\current@color"}}%
1418 \color
1419 }
1420 \def\mplibnumbersystem#1{\directlua{luamplib.numbersystem = "#1"}}
1421\def\mplibmakenocache#1{\mplibdomakenocache #1,*,}
1422 \def\mplibdomakenocache#1,{%
1423 \ifx\empty#1\empty
1424 \expandafter\mplibdomakenocache
1425 \else
1426 \ifx*#1\else
1427 \directlua{luamplib.noneedtoreplace["#1.mp"]=true}%
1428 \expandafter\expandafter\expandafter\mplibdomakenocache
_{1429} \fi
1430 \fi
1431 }
1432 \def\mplibcancelnocache#1{\mplibdocancelnocache #1,*,}
1433 \def\mplibdocancelnocache#1,{%
1434 \ifx\empty#1\empty
1435 \expandafter\mplibdocancelnocache
1436 \else
1437 \ifx*#1\else
1438 \directlua{luamplib.noneedtoreplace["#1.mp"]=false}%
1439 \expandafter\expandafter\expandafter\mplibdocancelnocache
_{1440} \fi
1441 \fi
1442 }
1443 \def\mplibcachedir#1{\directlua{luamplib.getcachedir("\unexpanded{#1}")}}
1444 \def\mplibtextextlabel#1{%
1445 \begingroup
1446 \def\tempa{enable}\def\tempb{#1}%
1447 \ifx\tempa\tempb
1448 \directlua{luamplib.textextlabel = true}%
1449 \else
1450 \directlua{luamplib.textextlabel = false}%
1451 \fi
1452 \endgroup
1453 }
1454 \def\mplibcodeinherit#1{%
```

```
1455 \begingroup
```
\def\tempa{enable}\def\tempb{#1}%

- \ifx\tempa\tempb
- \directlua{luamplib.codeinherit = true}%
- \else
- \directlua{luamplib.codeinherit = false}%
- \fi
- 1462 \endgroup
- }
- \def\mplibglobaltextext#1{%
- 1465 \begingroup
- \def\tempa{enable}\def\tempb{#1}%
- 1467 \ifx\tempa\tempb
- \directlua{luamplib.globaltextext = true}%
- \else
- \directlua{luamplib.globaltextext = false}%
- \fi
- 1472 \endgroup

#### }

We use a dedicated scratchbox.

1474 \ifx\mplibscratchbox\undefined \newbox\mplibscratchbox \fi

#### We encapsulate the litterals.

\def\mplibstarttoPDF#1#2#3#4{%

- 1476 \hbox\bgroup
- \xdef\MPllx{#1}\xdef\MPlly{#2}%
- \xdef\MPurx{#3}\xdef\MPury{#4}%
- 1479 \xdef\MPwidth{\the\dimexpr#3bp-#1bp\relax}%
- \xdef\MPheight{\the\dimexpr#4bp-#2bp\relax}%
- 1481 \parskip0pt%
- \leftskip0pt%
- \parindent0pt%
- \everypar{}%
- 1485 \setbox\mplibscratchbox\vbox\bgroup
- 1486 \noindent

}

\def\mplibstoptoPDF{%

\egroup %

- 1490 \setbox\mplibscratchbox\hbox %
- {\hskip-\MPllx bp%
- 1492 \raise-\MPlly bp%
- 1493 \box\mplibscratchbox}%
- \setbox\mplibscratchbox\vbox to \MPheight
- {\vfill
- 1496 \hsize\MPwidth
- 1497 \wd\mplibscratchbox0pt%
- 1498 \ht\mplibscratchbox0pt%
- 1499 \dp\mplibscratchbox0pt%
- \box\mplibscratchbox}%
- \wd\mplibscratchbox\MPwidth
- \ht\mplibscratchbox\MPheight

 \box\mplibscratchbox \egroup } Text items have a special handler. \def\mplibtextext#1#2#3#4#5{% \begingroup \setbox\mplibscratchbox\hbox {\font\temp=#1 at #2bp% \temp #3}% \setbox\mplibscratchbox\hbox {\hskip#4 bp% \raise#5 bp% 1515 \box\mplibscratchbox}% \wd\mplibscratchbox0pt% \ht\mplibscratchbox0pt% \dp\mplibscratchbox0pt% \box\mplibscratchbox \endgroup } input luamplib.cfg when it exists \openin0=luamplib.cfg \ifeof0 \else \closein0 \input luamplib.cfg \fi That's all folks!  $_{1527}\left\langle\right/$ package $\right\rangle$ 

## 3 The GNU GPL License v2

The GPL requires the complete license text to be distributed along with the code. I recommend the canonical source, instead: [http://www.gnu.org/licenses/old-licenses/](http://www.gnu.org/licenses/old-licenses/gpl-2.0.html) [gpl-2.0.html](http://www.gnu.org/licenses/old-licenses/gpl-2.0.html). But if you insist on an included copy, here it is. You might want to zoom in.

GNU GENERAL PUBLIC LICENSE sion 2, June 19

on the terms of this License, whose permissions for other licensees extend to<br>the entire whole, and thus to each and every part regardless of who wrote it.<br>Thus, it is not the intent of this section to claim rights or cont Thus, it is not the intent of this section to claim rights or contest your rights<br>to work written entirely by you; rather, the intent is to exercise the right to<br>control the distribution of derivative or collective works b gram.

gram.<br>In addition, mere aggregation of another work not based on the Program with<br>the Program (or with a work based on the Program) on a volume of a storage<br>or distribution medium does not bring the other work under the sc License.

4. You may copy and distribute the Program (or a work based on it, under Sec-tion 2) in object code or executable form under the terms of Sections 1 and 2 above provided that you also do one of the following:

(a) Accompany it with the complete corresponding machine-readable source code, which must be distributed under the terms of Sections 1 and 2 above on a medium customarily used for software interchange; or,

or, <br> oncompany it with a written offer, valid for at least three years, to give<br> (b) Accompany it with a written once than your cost of physically performing source distribution, a complete machine-readable copy of the<br> any unit party, tor a charge no more than your cost of physically performing source distribution, a complete machine-readable cony of the corresponding source code, to be distributed under the terms of Sections and 2 abov

or, company it with the information you received as to the offer to discontendently in the subset of the set of the set of the set of the set of the set of the set of the corresponding source code. (This alternative is al object code or exe<br>section b above.)

The source code for a work means the preferred form of the work for making modifications to it. For an executable work, complete source code means all modifications to it. For an executable work, complete source code means all the<br>surre code for all modules it contains, plus any succeivation interface definition<br>inclusions files, plus the scripts used to control compila analy accompanies the executable.<br>accompanies the executable.

It distribution.<br>It distribution of executable is made by<br>Ince, then offering equivalent as If distribution of executable or object code is made by offering access to copy the source of from the same place counts as distribution of the source code, even though third parties are not compelled to copy the source al though third<br>object code.

 $\footnotesize \begin{minipage}{0.9\textwidth} \begin{minipage}{0.9\textwidth} $\text{S}$. & \text{F} & \text{F} & \text{F} \\ \text{D} & \text{F} & \text{F} & \text{F} \\ \text{D} & \text{F} & \text{F} & \text{F} \\ \text{D} & \text{F} & \text{F} & \text{F} \\ \text{D} & \text{F} & \text{F} & \text{F} \\ \text{E} & \text{F} & \text{F} & \text{F} \\ \text{D} & \text{F} & \text{F} & \text{F} \\ \text{D} & \text{F} & \text{F} & \$ 

 $\,$  . Non are not required to accept this License, since you have not signed it. However, nothing else grants you permission to modify or distribute the Program or its derivative works. These actions are prohibited by la accept this License. Therefore, by modifying or distributing the Program (or any work based on the Program), you indicate your acceptance of this Li-cense to do so, and all its terms and conditions for copying, distributin

 $\mathcal P$  . Each time you redistribute the Program (or any work based on the Program), the recipient automatically receives a license from the original licens<br>or to copy, distribute or modify the Program analyet to these ter

and a scontenence of a count judgment or allegation of patent infringement or for any offer reason (not limited to patent is<br>used, i.e., the scontenence of a count judgment or allegation of patent in<br>the case of a couple all those who receive copies directly or indirectly through you, then the only way you could satisfy both it and this License would be to refrain entirely way you could satisfy both it and this License would be to refrain

If any portion of this section is held invalid or unenforceable under any par-ticular circumstance, the balance of the section is intended to apply and the section as a whole is intended to apply in other circumstances.

section as a whole is intended to apply in other circumstances.<br>  $\epsilon$  it is not the purpose of this section to induce you to infiringe any patents or other property right claims or to contest validity of any such claims; people have made generous contributions to the wide range of software directional tributed through that system in reliance on consistent application of that system; it is up to the author/donor to decide if he or the is w This section is intended to make thoroughly clear what is beconsequence of the rest of this License.

 $\label{eq:1}$  Some that the<br>strip and or use of the Program is restricted in certain countries either by patents or by copyrighted interfaces, the original copyright holder<br>who places the Program moder this License may add an permitted only in or among countries the Program under<br>incorporates the limitation as if we have interested in the body of this License.<br>In this License.

10. The Free Software Foundation may publish revised and/or new versions of<br>the General Public License from time to time. Such new versions will be similar in spirit to the present version, but may differ in detail to addr the General . ...<br>ilar in spirit to the problems or concerns.

problems or concerns.<br>Each version is given a distinguishing version number. If the Program specifies a<br>lifes a version number of this License which applies to it and "any later ver-<br>sion", you have the option of following tion. If the Program does not specify a version number of this Lic<br>may choose any version ever published by the Free Software Foun

may choose any version ever pubture<br>to by the rice Software rotingations. If you wish to inecroporate parts of the Program into other free programs<br>whose distribution conditions are different, write to the author to ask f for this. Our decision will be guided by the two goals of preserving the free from this. Our decision will be guided by the two goals of preserving the free status of all derivatives of our free software and of promoting t

#### No Warranty

12. RECAUSE THE PROGRAM IS LICENSED PRES OF CHARGE, THERE IS NO WARRANTY OF THE PROGRAM. TO THE EXTERNET PROFESSION IS A PHYMICAL LAW. CONTROL THE PROFESSION CONSULTED AND CONSULTED AND MANUSCRIPT OF AN EXTENDED TO BE SER

FOR THE COST OF ALL RECESSARY SERVICES, HOWER CONSECTION. THE SERVICE OF A SUBSEMINATION OF A SUBSEMINATION OF A SUBSEMINATION OF A SUBSEMINATION OF A SUBSEMINATION OF A SUBSEMINATION CONCERNED WITH A AND CONSECTION OF A

End of Terms and Conditions

# Appendix: How to Apply These Terms to Your New Programs

 $\bullet$  - Ong based on a response and you want it to be of the greatest possible use to the public, the best way to schice this is to make it free software which every<br>pose can redistribute and change under these terms. To d

ach the should have at least the "copyright" line and a pointer to which is found.<br>
one line to give the program's name and a brief idea of what it does.<br>
Copyright (C) yyyy name of author

This program is free software, you can redistribute it and/or modify it under the terms of the CNU concert list<br>facture republished by the concerned procedure production of the software Foundation<br>of the version  $x$  of th

GNU General Public License for more details.<br>You should have received a copy of the GNU General Public License<br>along with this program; if not, write to the Free Software Foundation,<br>Inc., 51 Franklin Street, Fifth Floor,

Also add information on how to contact you by electronic and paper mail.<br>Also add information on how to contact you by electronic and paper mail.<br>If the program is interactive, make it output a short notice like this when

novision version 69, Copyright (C) yyyy name of author<br>novision comes with ABSOLUTELY NO WARRANTY; for<br>'show w'

Commovision comes with ABSOLUTELY NO WARRANTY; for details This is free software, and you are welcome to redistribute it under cer-<br>tain conditions; type 'show c' for details. The hypothetical commands show w and show c sh

The hypothetical commands show **w** and show c should show the appropriate parts of the General Public License. Of course, the commands you use may be called<br>something other than show **w** and show c, they could even be mou

You should also get your employer (if you work as a programmer) or your school, if<br>any, to sign a "copyright disclaimer" for the program, if necessary. Here is a sample; any, to sign a "copyright disclaimer" for the program, if necessary. Here is a sample<br>the names:  $\label{eq:1} \begin{array}{ll} \mbox{Voyodyne, Inc., herely decimal, upperly three in the program.} \vspace{0.05in} \vspace{0.05in} \begin{minipage}{0.03in} \vspace{0.05in} \vspace{0.05in} \vspace{0.05in} \vspace{0.05in} \vspace{0.05in} \vspace{$ 

signature of Ty Coon, 1 April 1989<br>Ty Coon, President of Vice<br>This General Public License does not permit incorporating your program into pro-This General Public License does not permit incorporating your program into procedury programs. If your program is a subroutine librativy, you may consider it in<br>correct useful to permit linking proprietary applications w

# Copyright © 1989, 1991 Free Software Foundation, Inc.

51 Franklin Street, Fifth Floor, Boston, MA 02110-1301, USA Everyone is permitted to copy and distribute verbatim copies of this license document, but changing it is not allowed.

 $\textbf{Pre} \textbf{le} \textbf{in} \textbf{P} \textbf{is} \textbf{if} \textbf{if} \textbf{$ eral Public Liesense are designed to make sure that you have the freedom to discussed relation conductions of the solving for this service if you wish), that you receive sources only easily if you want it, that you can ch

modify it.<br>To rexample, if you distribute copies of such a program, whether gratis or for a fee,<br>For example, if you distribute copies of such a program, whether gratis or for a fee,<br>you must give the recipients all the ri they, too, receive or can get the source code. And you must show them these terms so they know their rights.<br>We protect your rights with two steps: (1) copyright the software, and (2) offer you<br>this license which gives you

sch author's protection and ours, we want to make<br>tands that there is no warranty for this free collines

Also, for each author's protection and ours, we want to make certain that every-<br>one understands that there is no warranty for this free software. If the software is<br>modified by someone else and passed on, we want its rec they have is not the original, so that any problems introduced by others will not reflect on the original authors' reputations. The<br>interfect on the original authors' reputations . The most constant<br>by the synchromatic bi

ie precise terms and conditions for copying, distribution and modification follow.<br>TERMS AND CONDITIONS FOR COPYING, DISTRIBUTION AND MODIFICATION

1. This License applies to any program or other work which contains a notice placed by the copyright dolder asying it may be distributed under the terms of the General Public License. The "Program", below, refers to any s out limitation in the term "modification".) Each licensee is addressed as "you". Activities other than copying, distribution and modification are not covered by this License; they are outside its scope. The act of running output from the Pro<br>ed on the Program ( $\neg$ ). Whether that is does.

 $$\omega$$  may copy and distribute verbatim copies of the Program's source code as you receive it, in any medium, provided that you compic<br>consly and appropriately printing method on each copy and provided with<br>respective corr of this License along with the Program.<br>You may charge a fee for the physical act of transferring a copy, and you may<br>at your option offer warranty protection in exchange for a fee.

at your upnon once wantamy protection in excuting to a ree.<br>  $\Sigma$  You may modify your copy or copies of the Program or any pertion of it, thus<br>
forming a work based on the Program, and copy and distribute such modificatio

- 
- As the model and cause the modified files to carry prominent notices stating that you changed the files and the date of any change. This is the stating that is the stating of the stating of the control of the control of t
- )<br>(c) If the modified modified produce<br>interactively when started running If the modified program normally reads commands interactively when the find from continuer terms of the most of the most of the most of the most of the most of the most of an appropriate copyright notice and a notice that tribute the program under these conditions, and telling the user how to view a copy of this License. (Exception: if the Program itself is interactive but does not normally print such an announcement, your work

active but does not normally print such an amounce<br>ment, your works based on the Program is not required to print an announce<br>ment). These requirements apply to the modified work as a whole. If identifiable sections of th considered independent and separate works in themselves, then this License, and its terms, do not apply to those sections when you distribute them as separate works. But when you distribute the same sections as part of a